# Set Up Screen

Video: <https://youtu.be/5l1StBcQvB0>

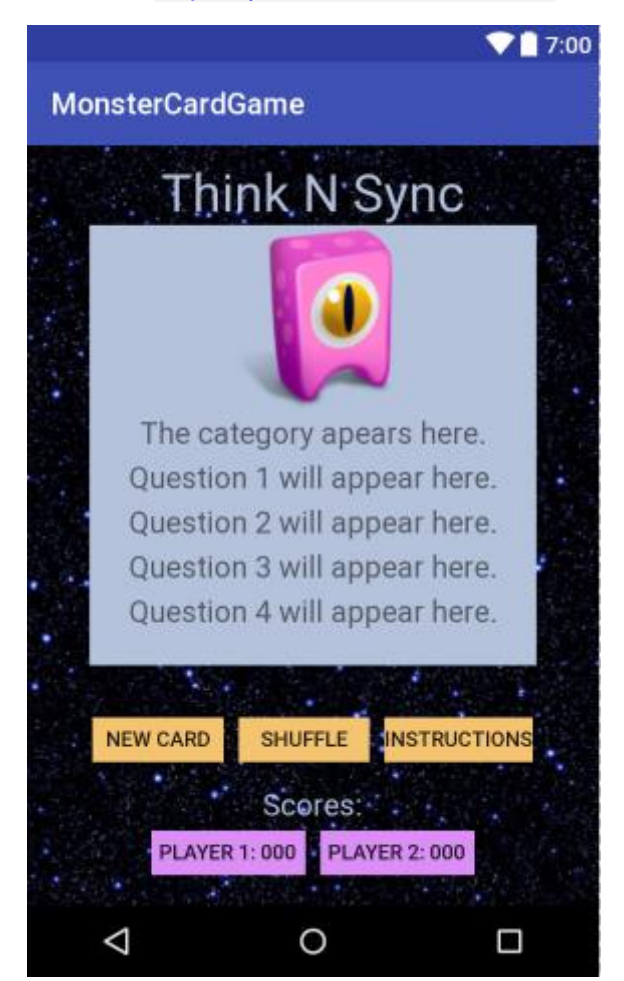

My XML was:

```
<?xml version="1.0" encoding="utf-8"?>
<RelativeLayout xmlns:android="http://schemas.android.com/apk/res/android"
     android:layout_width="match_parent"
     android:layout_height="match_parent">
     <ImageView
         android:id="@+id/picture"
         android:layout_width="match_parent"
         android:layout_height="match_parent"
         android:scaleType="center"
         android:src="@drawable/background" />
     <LinearLayout
         android:layout_width="match_parent"
         android:layout_height="wrap_content"
         android:orientation="vertical">
         <TextView
             android:layout_width="wrap_content"
             android:layout_height="12dp" />
         <TextView
             android:layout_width="wrap_content"
             android:layout_height="wrap_content"
             android:layout_gravity="center_horizontal"
```

```
 android:text="Think N Sync"
 android:textColor="#b4c3db"
 android:textSize="35dp" />
```
# <**ImageView**

```
 android:id="@+id/pic"
 android:layout_width="300dp"
 android:layout_height="128dp"
 android:layout_gravity="center_horizontal"
 android:background="#b4c3db"
 android:src="@drawable/pink"
 android:textAlignment="center" />
```
## <**TextView**

```
 android:id="@+id/Category"
 android:layout_width="300dp"
 android:layout_height="30dp"
 android:layout_gravity="center_horizontal"
 android:background="#b4c3db"
android: text="The category apears here."
android: \textbf{text} \textbf{A}lignment="center"
 android:textSize="20dp" />
```
# <**TextView**

```
 android:id="@+id/Q1"
 android:layout_width="300dp"
 android:layout_height="30dp"
 android:layout_gravity="center_horizontal"
 android:background="#b4c3db"
 android:text="Question 1 will appear here."
 android:textAlignment="center"
 android:textSize="20dp" />
```
# <**TextView**

```
 android:id="@+id/Q2"
 android:layout_width="300dp"
 android:layout_height="30dp"
 android:layout_gravity="center_horizontal"
 android:background="#b4c3db"
 android:text="Question 2 will appear here."
 android:textAlignment="center"
 android:textSize="20dp" />
```
#### <**TextView**

```
 android:id="@+id/Q3"
 android:layout_width="300dp"
 android:layout_height="30dp"
 android:layout_gravity="center_horizontal"
 android:background="#b4c3db"
 android:text="Question 3 will appear here."
 android:textAlignment="center"
 android:textSize="20dp" />
```
#### <**TextView**

```
 android:id="@+id/Q4"
 android:layout_width="300dp"
 android:layout_height="48dp"
 android:layout_gravity="center_horizontal"
 android:background="#b4c3db"
 android:text="Question 4 will appear here."
 android:textAlignment="center"
 android:textSize="20dp" />
```
# <**TextView**

```
 android:layout_width="wrap_content"
 android:layout_height="30dp" />
```
# <**LinearLayout**

```
 android:layout_width="wrap_content"
```

```
 android:layout_height="wrap_content"
     android:layout_gravity="center_horizontal"
     android:orientation="horizontal">
     <Button
         android:layout_width="wrap_content"
         android:layout_height="30dp"
         android:layout_margin="5dp"
         android:background="#f5c471"
         android:onClick="pop"
         android:text="New Card" />
     <Button
         android:layout_width="wrap_content"
         android:layout_height="30dp"
         android:layout_margin="5dp"
         android:background="#f5c471"
         android:onClick="shuffleClick"
         android:text="Shuffle" />
     <Button
         android:id="@+id/button"
         android:layout_width="wrap_content"
         android:layout_height="30dp"
         android:layout_margin="5dp"
         android:background="#f5c471"
         android:onClick="reset"
         android:text="Instructions" />
 </LinearLayout>
 <TextView
     android:layout_width="wrap_content"
     android:layout_height="12dp" />
 <TextView
     android:layout_width="wrap_content"
     android:layout_height="wrap_content"
     android:layout_gravity="center_horizontal"
     android:text="Scores:"
     android:textColor="#b4c3db"
     android:textSize="20dp" />
 <LinearLayout
     android:layout_width="wrap_content"
     android:layout_height="wrap_content"
    android: layout gravity="center horizontal"
     android:orientation="horizontal">
     <Button
         android:id="@+id/p1"
         android:layout_width="wrap_content"
         android:layout_height="30dp"
         android:layout_margin="5dp"
         android:background="#db8ef5"
        android:onClick="p1click"
         android:padding="5dp"
         android:text="Player 1: 000" />
     <Button
         android:id="@+id/p2"
         android:layout_width="wrap_content"
         android:layout_height="30dp"
         android:layout_margin="5dp"
         android:background="#db8ef5"
         android:onClick="p2click"
         android:padding="5dp"
         android:text="Player 2: 000" />
 </LinearLayout>
```
 </**LinearLayout**> </**RelativeLayout**>